# SIFAC - Conventions-Déploiement INSERM/INRAE

Finance

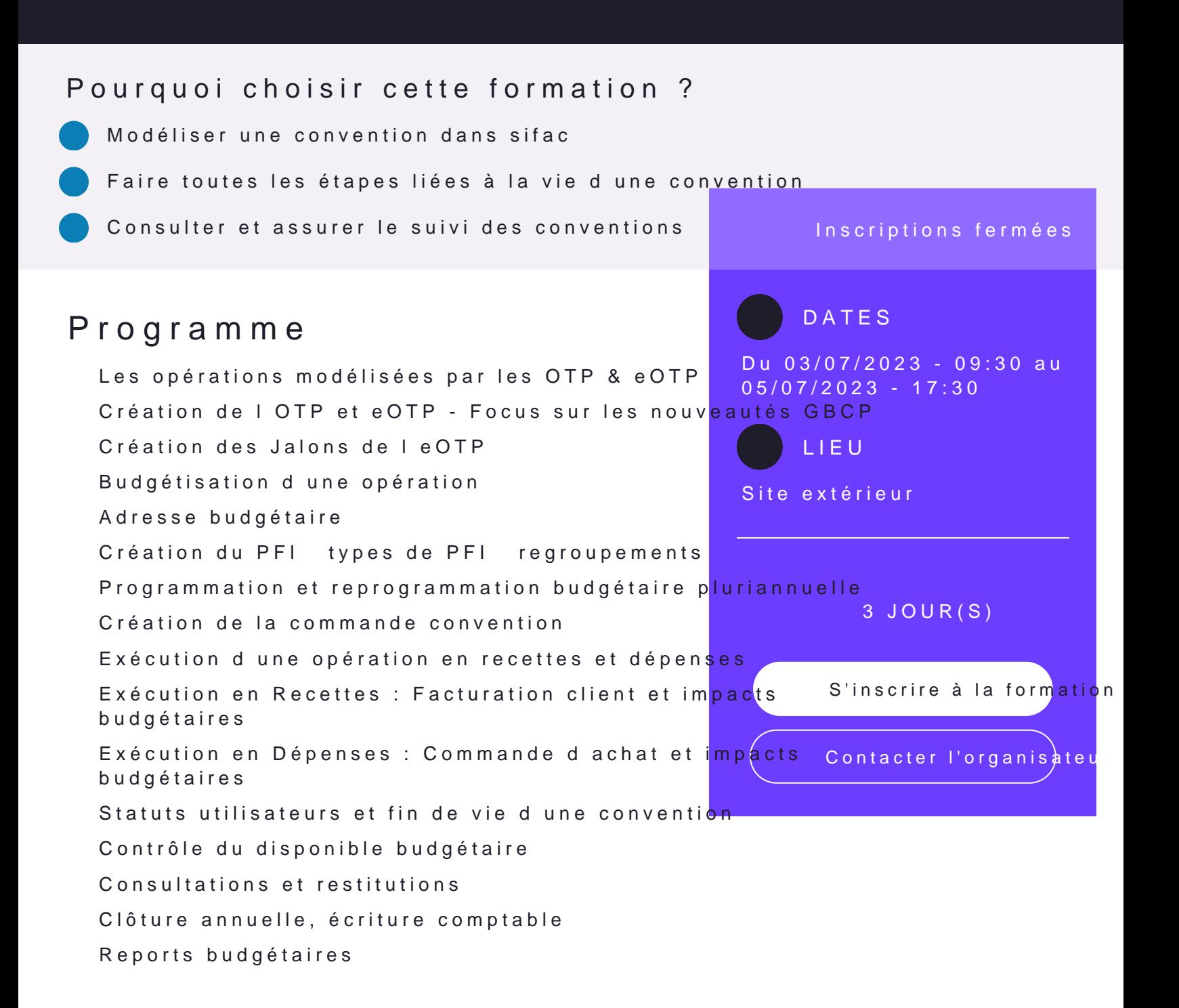

#### **Pré-requis**

- $\rightarrow$  Avoir lu le manuel utilisateur sur les référentiels disponible sur l'espace SIFAC (demande d'accès à faire auprès du correspondant fonctionnel SIFAC de son établissement)
- $\rightarrow$  Il est souhaitable d'avoir suivi la formation : "L'environnement juridique et financier du métier de gestionnaire financier".

### **Public concerné**

- → Responsables de composante ou d'unité
- $\rightarrow$  Gestionnaires des conventions et des contrats de recherche / financier(e)s
- $\rightarrow$  Responsables des affaires financières
- $\rightarrow$  Directeurs directrices des affaires financières et adjoint(e)s

#### **Divers**

 $\rightarrow$  Cursus ordonnateur

## **Intervenant(e)s**

- $\rightarrow$  Directeurs directrices des affaires financières et adjoint(e)s
- $\rightarrow$  Responsables des affaires financières
- → Responsables de composante ou d'unité
- $\rightarrow$  Expert(e)s f fonctionnel(le)s

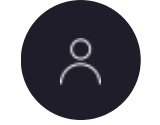

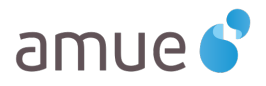